## QUANTON TX QUICK START G U I D E

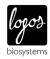

This Quick Start Guide provides instructions for total microbial cell counting with the QUANTOM Tx<sup>™</sup>. For detailed instructions, refer to the user manual in the supplied USB drive.

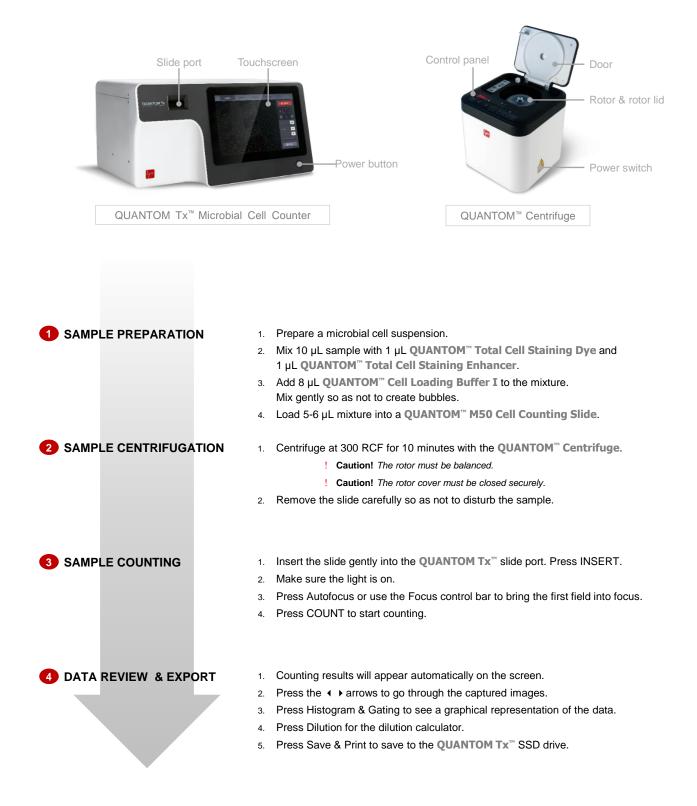

Rev. 8 ©2020 Aligned Genetics, Inc. All Rights Reserved. Logos Biosystems is the brand name of the Life Science business of Aligned Genetics, Inc.